## Adobe Photoshop 2022 (version 23) Torrent { lAtest release } } 2023

First, you should go to Adobe's website and choose the version of Photoshop you want to install. After you have downloaded the file, you'll need to open it and follow the on-screen instructions. Once the installation is complete, you need to crack the software. Cracking Adobe Photoshop is more involved than installing it. The first step is to download a program called a keygen. This is a program that will generate a valid serial number for you, so that you can activate the full version of the software without having to pay for it. After the keygen is downloaded, run it and generate a valid serial number. Then, launch Adobe Photoshop and enter the serial number. You should now have a fully functional version of the software. Just remember, cracking software is illegal and punishable by law, so use it at your own risk.

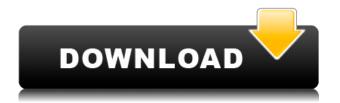

One of the biggest additions to the smart object feature is the ability to add text and shapes to a photo. Using the Label tool, you can add a label or text to the image. If you are working in video, you can add a title, keywords, or credits. To get started, just launch the Photoshop application and click the New button to create a new document. For the best experience, you'll want to submit your project to a cloud service such as Adobe Creative Cloud or Amazon WorkSpaces. Key areas like the Library<sup>™</sup> and folders are now searchable, offering flexibility in organizing your projects. The Quick Fix tool offers quick ways to correct common errors, including rotating or straightening objects. In Photoshop, just like in the latest CSS3 tools and applications, Adobe has invested heavily in creating web- and form-savvy options. With the ability to create powerful web-ready designs for every screen, the updated Photoshop CC extends the reach and reach of creative. Shared project states, up to 16bit color, and deep layers give you nearly limitless visual freedom. And, as always, the latest in tools and features make creating, editing, and distributing professional documents faster than ever. With a long list of new features in the making, it's clear you're in for a productive creative-cloud experience. For most of my life, I used to walk to school on Pioneer Trail in Huntington Beach, California. Not very far but I loved the long walk. As I got older and started to realize what the job of a photographer was, I realized that I needed to quickly grab my camera on my way to school. Little did I know that someday I would be unable to walk that way.

## Download Adobe Photoshop 2022 (version 23)Full Version 2022

The gradient is the next big — you guessed it — step in Photoshop. With it, you can create beautiful, animated fading effects. You can also paint things to a gradient and know that the new color doesn't cover or bleed into any underlying artwork. That way, you don't have to worry about recreating your work. **Photoshop Camera** lets you get that gradient just right in an instant. Use it to create background art, or situate your subject in a soft-focused environment before you shoot. The possibilities are endless. Just follow our simple tips and boom! - providing the lighting just right. No professional lighting kit required. When we started testing, we wondered whether Photoshop on the web would hold up, but we were pleasantly surprised that the applications had a great browser performance and got that right on day one. We have a few more plans for the browser, and we'll share more details about this in the near future. The main features of Photoshop includes Shape selection, Type tool, Rectangle marquee tool, pen tool, Gradient tool and lots of other tools. These tools can be easily fixed among these tools, so that you can be able to use the tools without any help. This graphic design software increases your productivity. Next, we'll create a very simple template image to use as a starting point for the Halloween effect. We're building on top of the template to create a crazy Halloween photo. And, we'll be using Photoshop CS5 with layers and masks to create some cool shapes, so get that new knowledge under our belts! e3d0a04c9c

## Adobe Photoshop 2022 (version 23)Registration Code Activation Key 2022

Photoshop Elements for macOS and Windows 10 matches Photoshop's feature-for-feature -- it's available on the Mac App Store for macOS 10.10 or later, and on the Windows Store for Windows 10, version 1803 or later. The Mac App Store doesn't support WorkFlow, but you can use the workaround detailed by Robert Kiener here. You can also get your workflow to macro expand within Lightroom. For example, if you typically go into Adobe Photoshop to do aspects of working with your images, then export in Lightroom's Develop module, you'll be able to modify your edits with ease. Photoshop for video, on the other hand, remains a work in progress. It is still in beta, but is being worked on internally and actively tested by a number of people, including myself. In the meantime, I'm using the latest betas and internal builds of Photoshop for video as my primary editing suite, and it does a fantastic job, even though the rendering pipeline is very limited and only allows you to open and modify a single source video clip at a time. It's a good place to start, although you (still) won't be able to tweak your timeline, move clips around, add transitions or add color adjustments to your incoming clips. Among some of the Photoshop features is the ability to edit and copy images in Photoshop. You have a plethora of tools available to edit the image and combine them together. You can use tools such as the magic wand, eraser, gradient tool, and curves tool. After starting up Photoshop, select Window > Workspaces to open the image window. Click on the small gear icon in the right corner of the workspace - it looks like a small gear with a hand on its side. Select the Folder icon to launch the Organizer, which lets you tag and manage your files. Click on the New icon to create a new folder to organize your files.

photoshop kasari download garne photoshop karizma album actions free download photoshop kpt effects free download photoshop ke liye photo download photoshop kyle brushes download photoshop keyboard shortcuts pdf download photoshop 7 free download photoshop 7.0 crack download photoshop 7.0 face filters free download quicktime 7.1 download photoshop

Beginning with Photoshop CC 2018, the 3D View Panel – which was part of the 3D Editing workspace – is no longer present in Photoshop. The panel first debuted in Photoshop 6 back in 2003, and helped make 3D editing both accessible and intuitive for generations of users. For more information on the View Panel, visit Adobe Support for our detailed knowledge base article: Photoshop 3D View Panel

Although the 3D View Panel was definitely an interesting feature, we truly enjoyed being able to control our 3D transformations using keyboard shortcuts instead of by clicking buttons. We'll miss the panel, but we're thrilled to see the transition to the next generation of immersive tools from Adobe. Photoshop is built around a powerful feature set that allows you to remove, change, and reposition content throughout an image, as well as create truly unique effects. In addition, you can perform tasks much faster and perform time-consuming precision operations with ctrl (windows) or command (mac) key combinations. When Photoshop's powerful feature set comes together, the results are as innovational as they are impressive. Photoshop Elements offers a wide range of tools for modifying photos, but it can't feature-for-feature with its full-fledged Windows brethren. Thankfully, it includes many of its full-fledged siblings' most popular features, including: object selection and multiple layers; image adjustments and filters; saved filters; scaling; perspective and crop tool; blending modes; selection tools; unlimited undo; and layers. It also includes tools for

adding sound and text.

- Smart Objects: Smart objects allow you to use your original data to re-purpose and apply the same edit to it multiple times. You can convert anything—even shapes, colors, and textures—to smart objects in one click, and then manipulate and transform them on a separate layer. - Shape Tools: The shape tools enable you to easily cut another layer from the image by tracing around the edges of a object, and defuzzify, add a width or height to the object, and reduce the curve of a contour all in one operation. The shape tools can be used to make adjustments like adding borders to a photo.

"Photoshop CC is our most popular product and now customers have access to the same performance, design, and innovation as all of our desktop Flash-based apps," said Shantanu Prakash, product manager, Adobe Photoshop. Adobe Photoshop is used by graphic designers to modify and improve digital images to fulfill their design goals. Since it was first launched, Photoshop has grown into a commercial and hobby-oriented imaging software, known for both its advanced editing and design capabilities. It is used by photographers, artists, and other graphic designers to modify and improve digital images. When Adobe Photoshop was first launched, it was set up by two distinct parts. The basic tools were available in a set of menus so that users could edit their images easily. The features available in the menus were limited and you had to visit the menus to find some of crucial menus and features. This problem was addressed by introducing the concept of palettes so that users could move and add new tools and features freely. It also made the process of editing images a lot easier and guicker.

https://soundcloud.com/didytelop1973/ipswitch-whatsup-gold-premium-v1431-keygen-and-crack-12 https://soundcloud.com/kiritocaladol/partition-guru-pro-v370-full-version

https://soundcloud.com/gogolaqerkinq/serial-number-need-for-speed-hot-pursuit-2010-pc-cd-keyrar https://soundcloud.com/andreymvrlivanov/full-native-instruments-guitar-rig-5-pro-v522-unlocked-r2r

https://soundcloud.com/geriosfallehw/atnsoft-key-remapper-crack-serial-110

https://soundcloud.com/lauzezonzg/need-for-speed-most-wanted-passwordtxt-003-kb

https://soundcloud.com/bisnesaumalae/islam-k-bunyadi-agaid-in-urdu-pdf-download

https://soundcloud.com/jesiahlukicsl/wow-global-cooldown-hack-335

https://soundcloud.com/jahraannemib/keyshot-9198-crack-full-keygen-free-download

https://soundcloud.com/ferapader1976/full-biblia-de-estudio-thompson-pdf-para-descargar-gratis

https://soundcloud.com/lestimaxco1985/eset-fix-17

https://soundcloud.com/vasiliyniopr/vivado-hls-license-crack

https://soundcloud.com/kiritocaladol/huawei-modem-unlocker-v577-by-bojs-328

https://soundcloud.com/ferapader1976/full-biblia-de-estudio-thompson-pdf-para-descargar-gratis

At the press conference, Adobe announced its next evolution of Photoshop, featuring new features & updates to existing tools, making it more accessible for users of all skill levels. Designed to work on all screen sizes, whether it's on a smartphone, tablet, laptop or desktop, Adobe Photoshop CC 2019 features a robust and powerful toolset that brings real-time collaboration to the next level, new paint-style tools for a fluid paint experience when painting, and all new capabilities for designing and editing art for print and the web. Since its huge success, Photoshop has been evolving and expanding in features. It also expanded to other software like Adobe XD, Illustrator, and InDesign. All these new stand-alone products created a need for some sort of a standardization and design approach. In order to have an uniform look and functionality across the apps and make them easier to use. When creating a website, it becomes necessary to test out all the layouts and designs to be

sure it looks best on the type of device. So it never seemed to be enough just testing a layout in Photoshop and then viewing it in the browser at a specific resolution. Life became even more complicated when considering that PC screens run different resolutions than mobile devices. Adding to this, the graphic designers and software developers were left wondering how to test out a layout in the browser depending on what a user's monitor or device would be displaying the webpage. In order to standardize what graphic designers could do in Photoshop and not have to fret about how to present it in the browser, Adobe introduced the concept of Responsive Web Design in 2005. When this new method in design was introduced, it was not really used by all graphic designers, but it started gaining more interest. By 2013, it became necessary to have a common approach to UI design across web, mobile, and desktop. Therefore, in 2013, a new website standard is defined . This enabled Photoshop to make the changes it needed to in order to render images the same way in every device.

Thankfully, there's a bunch of freebies or discounted apps out there to pamper you and make your life easier when it comes to your photos. Some of them, such as Lightroom and Lightroom Classic CC, have been around for decades, making them even more excellent additions to your photo workflow. So, without further ado, here are some of the best photo editing apps you can download for free on your Windows or Mac computers. That said, even editing software that offers professional tools is not a replacement for knowing how to use the software properly-badly handled images will likely have negative effects on your artworks. So, if you are in serious need of photo editing software but don't want to lose your shirt, then you should be safe with Boxer Pro . Camouflage Pro is one of the most powerful photo editors available today. This software is lightweight and highly intuitive, which makes it particularly suitable for beginners. This software offers super-fast performance, in addition to a large number of powerful tools to control your photo editing tasks. Buying a copy of Photoshop, all at once, was the only way to get this version of Photoshop. But now we have the option of a subscription. If you want to give Photoshop a try before you buy it, you can buy it via a two-month trial, at which point you can get a lifetime Photoshop subscription (i.e. no more refund policy) at no cost. This feature is perfect for new users and trial users who want to make sure they like the software.

In case you have a smaller design agency or freelancer client, you can also get a subscription for stock photography . With a subscription, you'll get access to the newest version of Photoshop at a lower price. You can share your subscription with as many clients as you want. These web services include a gallery and a library of high quality photography, whether you want a royalty-free image for your design or a custom image entirely custom-made for your project.